## **Adobe Photoshop CC 2019 Version 20 With Keygen License Keygen WIN + MAC [32|64bit] {{ lAtest release }} 2023**

You should always backup your files as you install the software and crack it. This is because the application is very complex and if you make a mistake you could end up having an infected or invalid version of the software. As with anything, it's better to be safe than sorry. So, once you have the software installed and you're ready to crack it, you should backup your files and then follow the instructions below. Installing Adobe Photoshop is relatively easy and can be done in a few simple steps. First, go to Adobe's website and select the version of Photoshop that you want to install. Once you have the download, open the file and follow the on-screen instructions. Once the installation is complete, you need to crack Adobe Photoshop. To do this, you need to download a crack for the version of Photoshop you want to use.

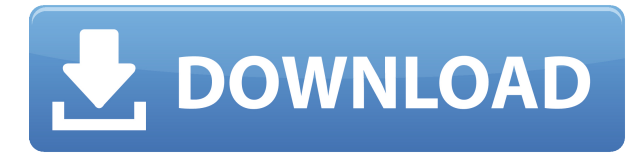

So here's a list of the mainfeatures of Paint Shop Pro X6:

- Improved print quality and professional print styles
- Marketplace integration for ProPhoto Adjuster, HDR Viz, Vue and many more
- Ability to switch between non-destructive and destructive edits.
- New color space function to enhance your work
- **New\* Anti-Alias function** for clear, smooth images.
- **Support for more than 500+ Filters and enhancements**
- Enhanced MS Workspace integration.
- ARRI Portfolio support in 4K and HDR.
- Previous filters are still there but in a different position
- Groups and Albums support
- Adobe Bridge storing and importing media
- Ouick Projects for working with various media collections
- Update notifications can be turned off whenever required
- No more dialogues :)

So, whether you want to learn how to create your own lightroom HDR presets to make your photos look like a pro, or you just want to review the best DSLRs, accessories, and lenses for photography Adobe Lightroom is the best photo editing software on the currently available market. After acquiring the improvements made with Lightroom 4, it is a very popular photo editing software. Not only is it used by pros, but also by beginners and casual users. If you want to become really good at photoshop, read this short guide to quickly learn how to use it. If you're used to Photoshop, regardless of which version or which program you are currently using, you will find that its features or changes are easy to learn and understand. There are a lot of advantages for choosing Adobe Photoshop over other online photo editing programs. All of these are discussed below:

## **Adobe Photoshop CC 2019 Version 20 License Key Full 2022**

The idea of running software as complex as Photoshop directly in the browser would have been hard to imagine just a few years ago. However, by using various new web technologies, Adobe has now brought a public beta of Photoshop to the web. Oct 26, 2021 — Updated May 12, 2022 *Thomas Nattestad* Twitter *Nabeel Al-Shamma* GitHub On this page

Why Photoshop came to the web How Photoshop came to the web WebAssembly porting with Emscripten WebAssembly debugging High performance storage P3 color space for canvas Web Components and Lit Service worker caching with Workbox What's next for Adobe on the web

Over the last three years, Chrome has been working to empower web applications that want to push the boundaries of what's possible in the browser. One such web application has been Photoshop. The idea of running software as complex as Photoshop directly in the browser would have been hard to imagine just a few years ago. However, by using various new web technologies, Adobe has now brought a public beta of Photoshop to the web. (If you prefer watching over reading, this article is also available as a video.) The paint bucket tool: There are several ways you can use the paint bucket tool to edit your photos. As the name implies, it creates a new layer as you paint out content. You can also use a paint bucket to select and mask or cut content out of your image. e3d0a04c9c

## **Adobe Photoshop CC 2019 Version 20 Download free Full Version X64 2022**

Adobe Photoshop Elements is a collection of basic software tools for image editing. It is the same set of tools that are found in the full version within the Adobe Photoshop family, such as Photoshop, Photoshop lightroom, etc. Photoshop Elements is the tool for users who are looking for a modest image editing extension of photoshop rather than a full-fledged design tool. With Adobe Photoshop CC, you get the core features Adobe has to offer that help create amazing, professional-grade images. It enables you to perform batch editing, so you can make multiple edits on one image rather than in separate steps. It has a powerful photo editor with new features that let you combine two or more images together to create an image gallery. The full features of Photoshop, such as the tools to adjust and edit for color, contrast, and other factors, offering a professional experience in editing images. It is also packed with additional features that help you to simplify complex tasks. And for incredible photo quality, it's equipped with a state-of-the-art graphics engine driven by a Deja Vu render engine. Learn how to use the essential features of Photoshop and understand the essential concepts for creating high quality masterpieces. Create amazing art by combining multiple images into a collage or by combining images with a drawing. Make adjustments to your photo, whether it's color and contrast, texture, or exposure and lighting. Among many others, there are many new features of Adobe Photoshop that includes creating new layers, setting masks, designing masks, adjustment layers, cloning layers from one image to another, designing layers, and using the floating tool set. Now you can use these core tools to perform various tasks and edit your images to create professional-looking artworks.

download adobe photoshop 2018 trial adobe photoshop cc 2018 crack amtlib dll 64 bit download photoshop 5.0 download portugues photoshop elements 5.0 download chip adobe photoshop 5.0 limited edition free download adobe photoshop 5.0 le free download adobe photoshop 5.0 limited edition download adobe photoshop 5.0 1998 download adobe photoshop lightroom 5.0 download photoshop 5 download gratis

Every layering process in Photoshop involves a frame within which you place your items. To do this you need to create a "dockable frame" - usually it's a square or rectangular shape at the bottom-left corner of the frame. The "dock mode" is a way of adding content into the frame, or to remove it. By default, a layer will be docked as soon as it is added to the dock frame. This works well for simple projects—unless your frame is very close to its border. Then you're likely to find yourself having to frequently enlarge the frame so that the frame no longer overlaps the layer. One of Photoshop's best single features is the ability to adapt to pre-existing files. For instance you might have created a set of photos that you'd like to crop, apply filter effects to, or otherwise modify. All you need to do to adapt these photos to a blank image is click the New Image" button in the top toolbar, then drag multiple selections onto the blank image. Photoshop has more than 1 million layers that you can organize into groups. Layers are used to organize where you place your content. The Layer Styles feature allows you to create a basic graphic layer and add strokes and effects to it. Since the layers are organized into groups, an artist can quickly select a group, merge a group, or create a new group from the selected layers. Using a variety of selection tools, you can select areas of the image (or a single point), create rectangular or freehand selections, or select an area of a layer that has been outlined by another area of your selection. It can be done with a single mouse click.

**Edit and Apply All On-Screen** Users can add and remove actions, edit shapes and paths, and sharpen in place directly on the image in the browser, then click Automatically Apply to see their edits instantly applied. As actions are applied, users can see the progress of the image in real-time, and view changes made to the shape or path Adobe Photoshop is a massive range of tools designed for both professionals and casual users. With the addition of the Line-Designer tool, users can draw additional lines without entirely recreating the project by manipulating the lines already present. The Line-Designer tool will give users more control over how they want their lines to be. The other new Photoshop features include AR Stickers, which look like stickers, but hold your images on a 3D surface. This is really cool and useful for anyone who likes wearing glasses, hair gels, etc. AR Stickers can be added with Project, which is a 12-week project and productivity tool. If you're into photography, you can even shoot your image onto a 3D surface and project it over multiple monitors. The camera snap is to edit a 3D photo in a single click, and you can also scribble out and remove them. Last, but not least, is the new Tilt-Shift Lens effect. Tilt-Shift Lens is a special new Photoshop Lens effect that lets you boost and soften 4 specific areas of your image, with the option to add effects to the entire image. The Lens singular effect also brings more creative freedom to edit the image, with the ability to double its size.

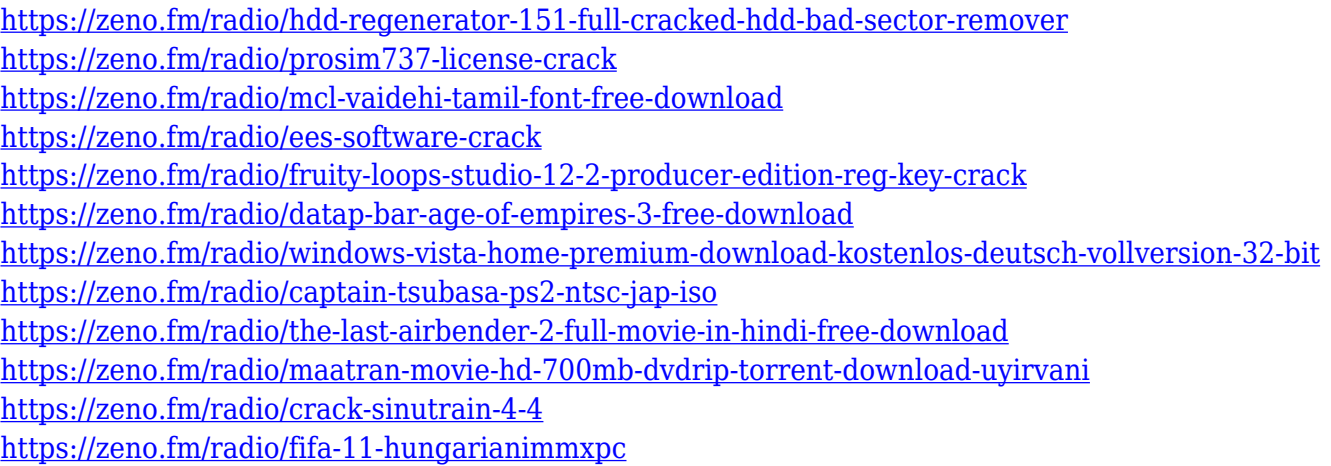

Combining user experience design and industry-leading, next-generation artificial intelligence technology, the new Photoshop, like the rest of the Adobe Creative Cloud, offers users a new, streamlined user experience that enables them to work more efficiently and live their creative lives. "Every time the world sees a new version of Photoshop, it becomes a milestone in the history of digital creation," says Rajat Taneja, Adobe vice president of Advanced Technology. "Today, we are introducing some of the most exciting new features in the history of this iconic program to ensure that customers continue to have the best experience out of the box, across every screen. Whether you're a pro or a hobbyist, or you're an iOS, Android, PC or Mac user, Photoshop will improve your editing and creative workflows, on any device, with any experience." Professional Photo Editors The new workflow and improved touch-based editing tools mean users can be more productive and enjoy the increased speed, efficiency and power Photoshop Elements provides. A round of applause for Adobe Photoshop. Whether you're working in the largest media corporations or in an independent company with only a modest budget, you can rely on it to get the job done fast. With a huge software development budget, Adobe has pretty much every feature under the sun. Sometimes, they even hide a feature or two behind a secret menu option. Then, you find yourself wondering why you never knew about this feature before. This book is your guide to the top 10 features of Adobe's flagship software.

[https://waoacademy.com/wp-content/uploads/2023/01/Adobe-Photoshop-2022-Version-230-Download](https://waoacademy.com/wp-content/uploads/2023/01/Adobe-Photoshop-2022-Version-230-Download-With-Licence-Key-Licence-Key-MacWin-2022.pdf) [-With-Licence-Key-Licence-Key-MacWin-2022.pdf](https://waoacademy.com/wp-content/uploads/2023/01/Adobe-Photoshop-2022-Version-230-Download-With-Licence-Key-Licence-Key-MacWin-2022.pdf)

<https://postlistinn.is/adobe-photoshop-cc-2018-lifetime-activation-code-registration-code-2022> <https://crazy.ro/download-free-adobe-photoshop-2022-version-23-0-1-torrent-latest-2023/>

<https://bodhirajabs.com/wp-content/uploads/2023/01/alamarv.pdf>

<https://teenmemorywall.com/photoshop-cs4-64-bit-download-verified/>

<https://nordsiding.com/typography-portrait-photoshop-action-free-download-updated/>

[https://comprasbloom.com/wp-content/uploads/2023/01/Photoshop-Touch-Download-For-Android-10-](https://comprasbloom.com/wp-content/uploads/2023/01/Photoshop-Touch-Download-For-Android-10-HOT.pdf) [HOT.pdf](https://comprasbloom.com/wp-content/uploads/2023/01/Photoshop-Touch-Download-For-Android-10-HOT.pdf)

[https://fuerzasparavivir.com/wp-content/uploads/2023/01/Photoshop-2021-Version-2243-Download-Li](https://fuerzasparavivir.com/wp-content/uploads/2023/01/Photoshop-2021-Version-2243-Download-LifeTime-Activation-Code-WIN-MAC-updAte-2022.pdf) [feTime-Activation-Code-WIN-MAC-updAte-2022.pdf](https://fuerzasparavivir.com/wp-content/uploads/2023/01/Photoshop-2021-Version-2243-Download-LifeTime-Activation-Code-WIN-MAC-updAte-2022.pdf)

[http://outsourcebookkeepingindia.com/wp-content/uploads/2023/01/Free-Download-Photoshop-Cs3-L](http://outsourcebookkeepingindia.com/wp-content/uploads/2023/01/Free-Download-Photoshop-Cs3-Lite-Extra-Quality.pdf) [ite-Extra-Quality.pdf](http://outsourcebookkeepingindia.com/wp-content/uploads/2023/01/Free-Download-Photoshop-Cs3-Lite-Extra-Quality.pdf)

<http://mrproject.com.pl/advert/photoshop-free-download-for-pc-cs2-updated/>

<https://redimoldova.com/wp-content/uploads/2023/01/ellyqua.pdf>

<http://efekt-metal.pl/?p=1>

[https://holiday-gift-ideas.com/photoshop-2021-version-22-3-1-product-key-with-licence-key-3264bit-2](https://holiday-gift-ideas.com/photoshop-2021-version-22-3-1-product-key-with-licence-key-3264bit-2023/) [023/](https://holiday-gift-ideas.com/photoshop-2021-version-22-3-1-product-key-with-licence-key-3264bit-2023/)

<http://hotelthequeen.it/?p=131203>

<http://slovenija-lepa.si/wp-content/uploads/2023/01/renyard.pdf>

<https://therootbrands.com/wp-content/uploads/2023/01/chazac.pdf>

<https://www.corsisj2000.it/wp-content/uploads/2023/01/berrain.pdf>

[https://thecryptobee.com/download-photoshop-2021-version-22-1-1-activation-code-with-keygen-keyg](https://thecryptobee.com/download-photoshop-2021-version-22-1-1-activation-code-with-keygen-keygen-for-lifetime-64-bits-updated-2023/) [en-for-lifetime-64-bits-updated-2023/](https://thecryptobee.com/download-photoshop-2021-version-22-1-1-activation-code-with-keygen-keygen-for-lifetime-64-bits-updated-2023/)

[https://208whoisgreat.com/wp-content/uploads/2023/01/Photoshop-Editor-Online-Free-Download-WO](https://208whoisgreat.com/wp-content/uploads/2023/01/Photoshop-Editor-Online-Free-Download-WORK.pdf) [RK.pdf](https://208whoisgreat.com/wp-content/uploads/2023/01/Photoshop-Editor-Online-Free-Download-WORK.pdf)

<https://skilled-space.sfo2.digitaloceanspaces.com/2023/01/gerfran.pdf>

<https://www.webcard.irish/photoshop-7-windows-8-free-download-top/>

[http://rwpj.jp/wp-content/uploads/2023/01/Download-Photoshop-2022-Version-2302-Activation-Activa](http://rwpj.jp/wp-content/uploads/2023/01/Download-Photoshop-2022-Version-2302-Activation-Activation-Code-With-Keygen-For-Mac-and-Wi.pdf) [tion-Code-With-Keygen-For-Mac-and-Wi.pdf](http://rwpj.jp/wp-content/uploads/2023/01/Download-Photoshop-2022-Version-2302-Activation-Activation-Code-With-Keygen-For-Mac-and-Wi.pdf)

<https://btr-pen.com/wp-content/uploads/2023/01/rosashan.pdf>

[https://gtpsimracing.com/wp-content/uploads/2023/01/Photoshop-Best-Action-Free-Download-FREE.](https://gtpsimracing.com/wp-content/uploads/2023/01/Photoshop-Best-Action-Free-Download-FREE.pdf) [pdf](https://gtpsimracing.com/wp-content/uploads/2023/01/Photoshop-Best-Action-Free-Download-FREE.pdf)

<http://medlifecareer.com/?p=25427>

<https://drogueriasaeta.com/wp-content/uploads/2023/01/johajess.pdf>

<https://uniqprep.com/archives/14652>

[https://lacasaalta.com/634b4b353b5f0b78aa19a3b5701ca6d15c9532815f8ade4ae68c84f8e45bbeb7p](https://lacasaalta.com/634b4b353b5f0b78aa19a3b5701ca6d15c9532815f8ade4ae68c84f8e45bbeb7postname634b4b353b5f0b78aa19a3b5701ca6d15c9532815f8ade4ae68c84f8e45bbeb7/) [ostname634b4b353b5f0b78aa19a3b5701ca6d15c9532815f8ade4ae68c84f8e45bbeb7/](https://lacasaalta.com/634b4b353b5f0b78aa19a3b5701ca6d15c9532815f8ade4ae68c84f8e45bbeb7postname634b4b353b5f0b78aa19a3b5701ca6d15c9532815f8ade4ae68c84f8e45bbeb7/)

<http://nmcb4reunion.info/wp-content/uploads/2023/01/faegalat.pdf>

[http://med-smi.com/بالعالم-أهلا/](http://med-smi.com/أهلا-بالعالم/)

<http://www.caribbeanequipmenttraders.com/wp-content/uploads/2023/01/sansfede.pdf>

<https://ibipti.com/wp-content/uploads/2023/01/lavasala.pdf>

<http://mauiwear.com/adobe-photoshop-cs3-activation-key-with-key-latest-2023/>

<http://restauranteloise.com/adobe-photoshop-free-lifetime-download-better/>

<https://www.bridgeextra.com/wp-content/uploads/2023/01/natkeel.pdf>

<http://classacteventseurope.com/wp-content/uploads/2023/01/laumand.pdf>

[https://koi-rausch-shop.de/wp-content/uploads/Download-Adobe-Photoshop-2022-Version-2302-Patch](https://koi-rausch-shop.de/wp-content/uploads/Download-Adobe-Photoshop-2022-Version-2302-Patch-With-Serial-Key-Torrent-Activation-Code-6.pdf) [-With-Serial-Key-Torrent-Activation-Code-6.pdf](https://koi-rausch-shop.de/wp-content/uploads/Download-Adobe-Photoshop-2022-Version-2302-Patch-With-Serial-Key-Torrent-Activation-Code-6.pdf)

[https://astrofiz.ro/wp-content/uploads/2023/01/Adobe-Photoshop-2020-Download-With-Serial-Key-Wit](https://astrofiz.ro/wp-content/uploads/2023/01/Adobe-Photoshop-2020-Download-With-Serial-Key-With-License-Code-Latest-2022.pdf) [h-License-Code-Latest-2022.pdf](https://astrofiz.ro/wp-content/uploads/2023/01/Adobe-Photoshop-2020-Download-With-Serial-Key-With-License-Code-Latest-2022.pdf)

## [https://witfoodx.com/wp-content/uploads/2023/01/Adobe\\_Photoshop\\_2022\\_Version\\_2301.pdf](https://witfoodx.com/wp-content/uploads/2023/01/Adobe_Photoshop_2022_Version_2301.pdf)

The setup of Adobe Photoshop software is simple and main features of this software include: rasterbased image editing software designed for a range of digital image handling tasks, such that professional photographers, graphic artists, video editors, and engineers can improve, manipulate, and create original works. Adobe Photoshop software also allows users to edit images, graphics, animation movies, video, and other graphic data, and also composes elaborate computer visual content to achieve artistic results and even creativity. Photoshop is composed mainly and it can be designed as a graphic editing, video editing, web and UI (User Interface) design, mobile app creation, and everything else requiring a combination of a wide range of software components. Adobe Photoshop has been used as the most commonly used tool for image editing. Also, there are other software tools are available, such as Photoshop for developers, Photoshop Elements, that also shows proper editing tools. In addition to regular updates to its features, Photoshop also provides an array of other features designed to help you get the most out of your images. These are discussed in the Photoshop for the Web site. **Darkroom and Web Design:**

Adobe maintains a dedicated informational site for Photoshop users on the web. There, you will find links to a variety of tutorials and support videos, as well as how-tos for designing web sites, editing photos, and other Photoshop-related activities. In fact, nearly everything you can do in the traditional version of Photoshop is also available in the web version.